## eVidyalaya Half Yearly Report

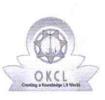

Department of School & Mass Education, Govt. of Odisha

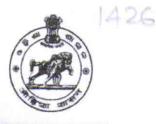

| School Name : CHINTAMANI BIDYAPITHA |            |          |
|-------------------------------------|------------|----------|
| U_DISE :                            | District : | Block :  |
| 21180817301                         | PURI       | NIMAPARA |

Report Create Date : 0000-00-00 00:00:00 (43829)

| general_info              |              |  |  |
|---------------------------|--------------|--|--|
| » Half Yearly Report No   | 10           |  |  |
| » Half Yearly Phase       | 2            |  |  |
| » Implementing Partner    | IL&FS ETS    |  |  |
| » Half Yearly Period from | 02/21/2019   |  |  |
| » Half Yearly Period till | 08/20/2019   |  |  |
| » School Coordinator Name | DIPTI BARICK |  |  |
|                           |              |  |  |

| Leaves taken for the following Month                |            |  |
|-----------------------------------------------------|------------|--|
| » Leave Month 1                                     | February   |  |
| » Leave Days1                                       | 0          |  |
| » Leave Month 2                                     | March      |  |
| » Leave Days2                                       | 0          |  |
| » Leave Month 3                                     | April      |  |
| » Leave Days3                                       | 0          |  |
| » Leave Month 4                                     | May        |  |
| » Leave Days4                                       | 0          |  |
| » Leave Month 5                                     | June       |  |
| » Leave Days5                                       | 0          |  |
| » Leave Month 6                                     | July       |  |
| » Leave Days6                                       | 0          |  |
| » Leave Month 7                                     | August     |  |
| » Leave Days7                                       | 0          |  |
| Equipment Downtime D                                | etails     |  |
| » Equipment are in working condition?               | Yes        |  |
| » Downtime > 4 Working Days                         | No         |  |
| » Action after 4 working days are over for Equipmen | t          |  |
| Training Details                                    |            |  |
| » Refresher training Conducted                      | Yes        |  |
| » Refresher training Conducted Date                 | 23/03/2019 |  |

## » If No; Date for next month

| Educational content Details                   |                 |
|-----------------------------------------------|-----------------|
| » e Content installed?                        | Yes             |
| » SMART Content with Educational software?    | Yes             |
| » Stylus/ Pens                                | Yes             |
| » USB Cable                                   | Yes             |
| » Software CDs                                | Yes             |
| » User manual                                 | Yes             |
| Recurring Service Details                     |                 |
| » Register Type (Faulty/Stock/Other Register) | YES             |
| » Register Quantity Consumed                  | 1               |
| » Blank Sheet of A4 Size                      | Yes             |
| » A4 Blank Sheet Quantity Consumed            | 2987            |
| » Cartridge                                   | Yes             |
| » Cartridge Quantity Consumed                 | 1               |
| » USB Drives                                  | Yes             |
| » USB Drives Quantity Consumed                | 1               |
| » Blank DVDs Rewritable                       | Yes             |
| » Blank DVD-RW Quantity Consumed              | 25              |
| » White Board Marker with Duster              | Yes             |
| » Quantity Consumed                           | 6               |
| » Electricity bill                            | Yes             |
| » Internet connectivity                       | Yes             |
| » Reason for Unavailablity                    |                 |
| Electrical Meter Reading and Generator N      | leter Reading   |
| Generator meter reading                       | 822             |
| » Electrical meter reading                    | 1550            |
| Equipment replacement detai                   | ls              |
| » Replacement of any Equipment by Agency      | No              |
| » Name of the Equipment                       | ******          |
| Theft/Damaged Equipment                       |                 |
| » Equipment theft/damage                      | No              |
| » If Yes; Name the Equipment                  |                 |
| Lab Utilization details                       |                 |
|                                               | 00              |
| » No. of 9th Class students                   | 82              |
| » 9th Class students attending ICT labs       | 82              |
| » No. of 10th Class students                  | 79              |
| » 10th Class students attending ICT labs      | 79              |
| No. of hours for the following month lab ha   | s been utilized |

| » Hours1                                  | 35     |
|-------------------------------------------|--------|
| » Month-2                                 | March  |
| » Hours2                                  | 61     |
| » Month-3                                 | April  |
| » Hours3                                  | 56     |
| » Month-4                                 | Мау    |
| » Hours4                                  | 13     |
| » Month-5                                 | June   |
| » Hours5                                  | 14     |
| » Month-6                                 | July   |
| » Hours6                                  | 62     |
| » Month-7                                 | August |
| » Hours7                                  | 53     |
| Server & Node Downtime deta               | ils    |
| » Server Downtime Complaint logged date1  |        |
| » Server Downtime Complaint Closure date1 |        |
| » Server Downtime Complaint logged date2  |        |
| » Server Downtime Complaint Closure date2 |        |
| » Server Downtime Complaint logged date3  |        |
| » Server Downtime Complaint Closure date3 |        |
| » No. of Non-working days in between      | 0      |
| » No. of working days in downtime         | 0      |
| Stand alone PC downtime deta              | ails   |
| » PC downtime Complaint logged date1      |        |
| » PC downtime Complaint Closure date1     |        |
| PC downtime Complaint logged date2        |        |
| » PC downtime Complaint Closure date2     |        |
| » PC downtime Complaint logged date3      |        |
| » PC downtime Complaint Closure date3     |        |
| » No. of Non-working days in between      | 0      |
| » No. of working days in downtime         | 0      |
| UPS downtime details                      |        |
| » UPS downtime Complaint logged date1     |        |
| » UPS downtime Complaint Closure date1    |        |
| » UPS downtime Complaint logged date2     |        |
| » UPS downtime Complaint Closure date2    |        |
| » UPS downtime Complaint logged date3     |        |
| » UPS downtime Complaint Closure date3    | L.     |
| » No. of Non-working days in between      | 0      |
| » No. of working days in downtime         | 0      |
| Genset downtime details                   |        |

| » UPS downtime Complaint logged date1                                                                                                    |                                                       |
|----------------------------------------------------------------------------------------------------|-------------------------------------------------------|
| » UPS downtime Complaint Closure date1                                                                                                    |                                                       |
| » UPS downtime Complaint logged date2                                                                                                    |                                                       |
| » UPS downtime Complaint Closure date2                                                                                                    |                                                       |
| » UPS downtime Complaint logged date3                                                                                                    | *****                                                 |
| » UPS downtime Complaint Closure date3                                                                                                    | AND DESCRIPTION OF THE DESCRIPTION OF THE DESCRIPTION |
| » No. of Non-working days in between                                                                                                    | 0                                                     |
| » No. of working days in downtime                                                                                                    | 0                                                     |
| Integrated Computer Projector down                                                                                                    | ntime details                                         |
| » Projector downtime Complaint logged date1                                                                                                    |                                                       |
| » Projector downtime Complaint Closure date1                                                                                                    |                                                       |
| » Projector downtime Complaint logged date2                                                                                                    | ********                                              |
| » Projector downtime Complaint Closure date2                                                                                                    |                                                       |
| » Projector downtime Complaint logged date3                                                                                                    |                                                       |
| » Projector downtime Complaint Closure date3                                                                                                    |                                                       |
| » No. of Non-working days in between                                                                                                    | 0                                                     |
| » No. of working days in downtime                                                                                                    | 0                                                     |
| Printer downtime details                                                                                                    |                                                       |
| » Printer downtime Complaint logged date1                                                                                                    |                                                       |
| » Printer downtime Complaint Closure date1                                                                                                    |                                                       |
| » Printer downtime Complaint logged date2                                                                                                    |                                                       |
| » Printer downtime Complaint Closure date2                                                                                                    | ************                                          |
| » Printer downtime Complaint logged date3                                                                                                    |                                                       |
| » Printer downtime Complaint Closure date3                                                                                                    | ***************************************               |
| » No. of Non-working days in between                                                                                                    | 0                                                     |
| » No. of working days in downtime                                                                                                    | 0                                                     |
| Interactive White Board (IWB) down                                                                                                    | time details                                          |
| » IWB downtime Complaint logged date1                                                                                                    |                                                       |
| » IWB downtime Complaint Closure date1                                                                                                    |                                                       |
| » IWB downtime Complaint logged date2                                                                                                    |                                                       |
| » IWB downtime Complaint Closure date2                                                                                                    |                                                       |
| » IWB downtime Complaint logged date3                                                                                                    |                                                       |
| » IWB downtime Complaint Closure date3                                                                                                    |                                                       |
| » No. of Non-working days in between                                                                                                    | 0                                                     |
| » No. of working days in downtime                                                                                                    | 0                                                     |
| Servo stabilizer downtime de                                                                                                    | etails                                                |
| » stabilizer downtime Complaint logged date1                                                                                                    |                                                       |
|                                                                                                    |                                                       |
| » stabilizer downtime Complaint Closure date1                                                                                                    |                                                       |
| <ul> <li>» stabilizer downtime Complaint Closure date1</li> <li>» stabilizer downtime Complaint logged date2</li> </ul>                                                        |                                                       |
| <ul> <li>» stabilizer downtime Complaint Closure date1</li> <li>» stabilizer downtime Complaint logged date2</li> <li>» stabilizer downtime Complaint Closure date2</li> </ul> |                                                       |

Z9.

| » stabilizer downtime Complaint Closure date3 |                          |
|-----------------------------------------------|--------------------------|
| » No. of Non-working days in between          | 0                        |
| » No. of working days in downtime             | 0                        |
| Switch, Networking Components and other per   | ipheral downtime details |
| » peripheral downtime Complaint logged date1  |                          |
| » peripheral downtime Complaint Closure date1 |                          |
| » peripheral downtime Complaint logged date2  |                          |
| » peripheral downtime Complaint Closure date2 |                          |
| » peripheral downtime Complaint logged date3  |                          |
| » peripheral downtime Complaint Closure date3 |                          |
| » No. of Non-working days in between          | 0                        |
| » No. of working days in downtime             | 0                        |

## Signature of Head Master/Mistress with Seal

Headmaster Chintamani Bidyapitha Rench Sasan & Khelar, Puri